# **REGIONALES RECHENZENTRUM ERLANGEN [RRZE]**

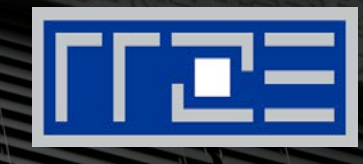

**HPC Café A quick introduction to computer architecture and the proper use of resources**

November 12, 2019 HPC Services, RRZE

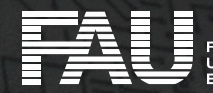

### **The Stored Program Computer**

**FFEE** 

FRIEDRICH-ALEXANDER

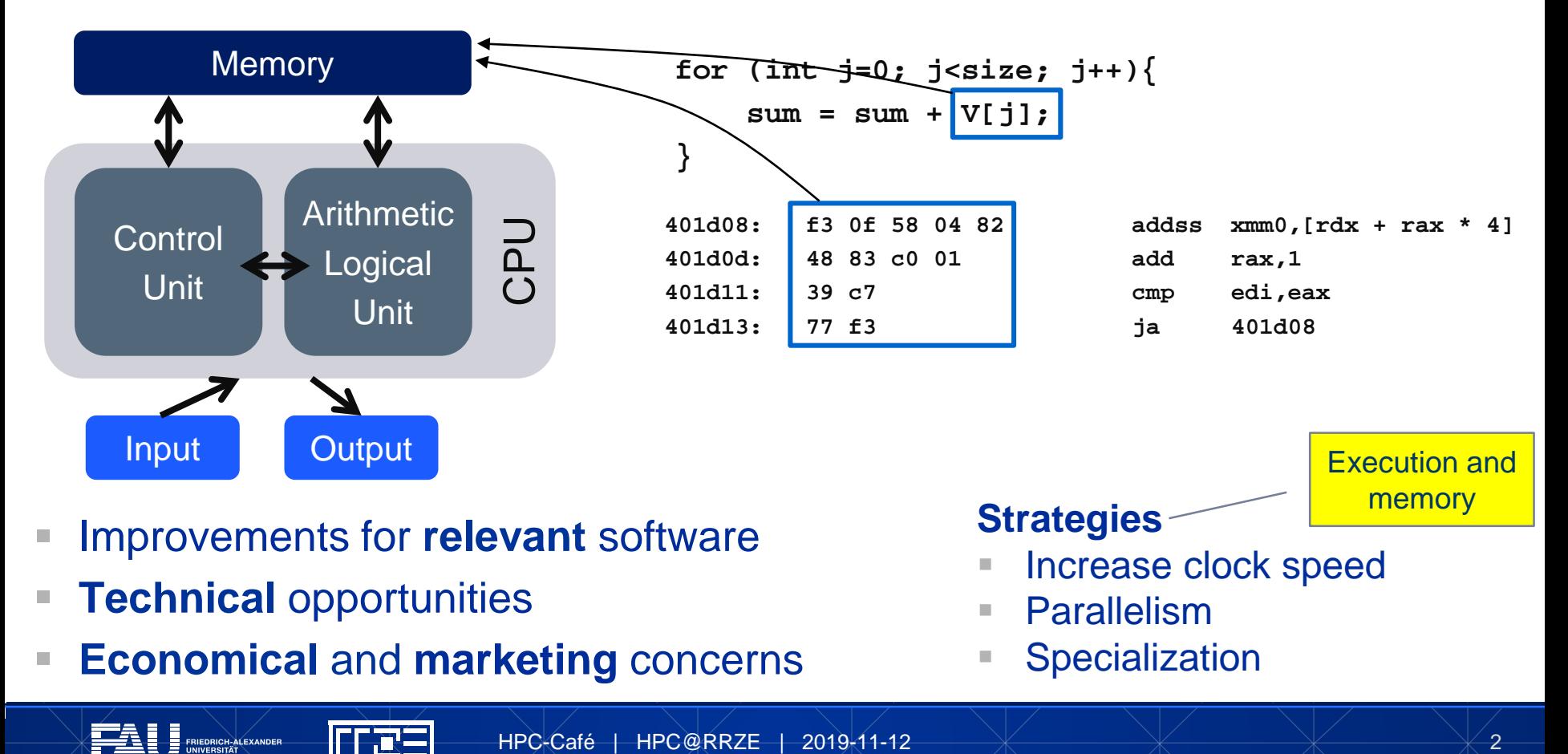

## **The Stored Program Computer**

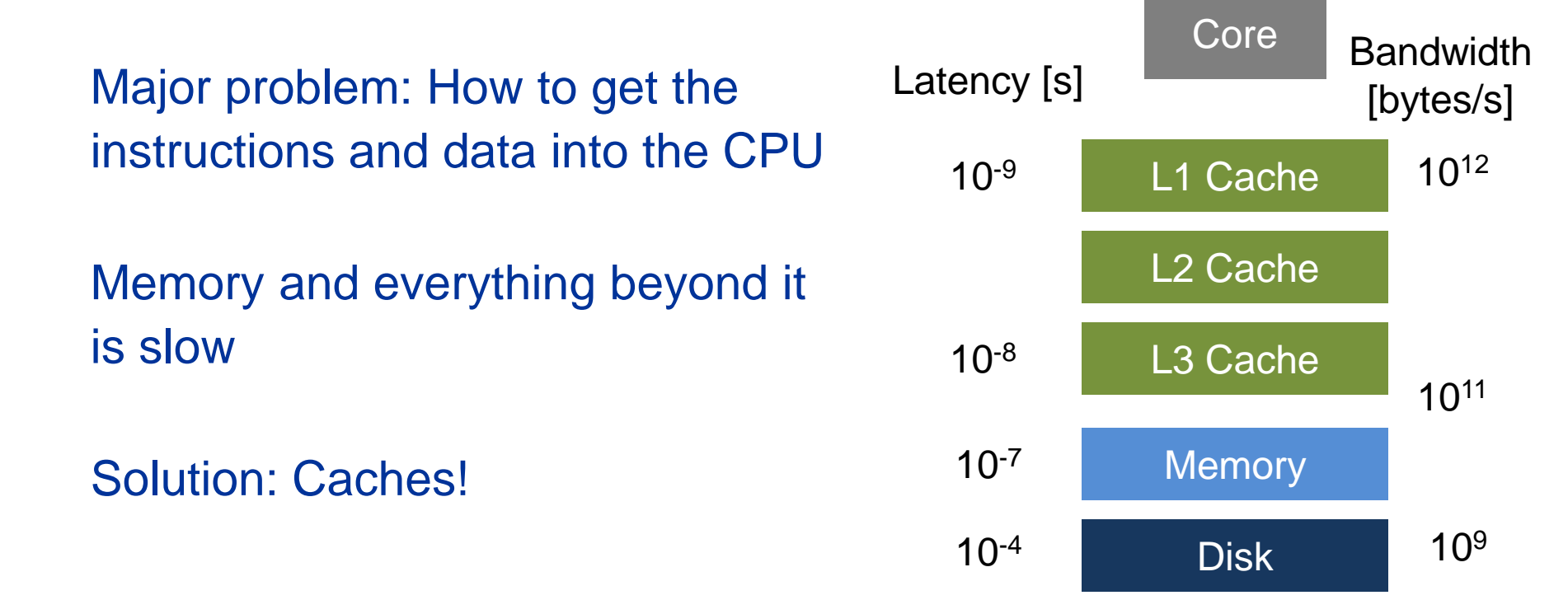

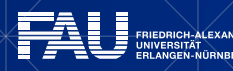

#### **Multicore nodes: Cores galore**

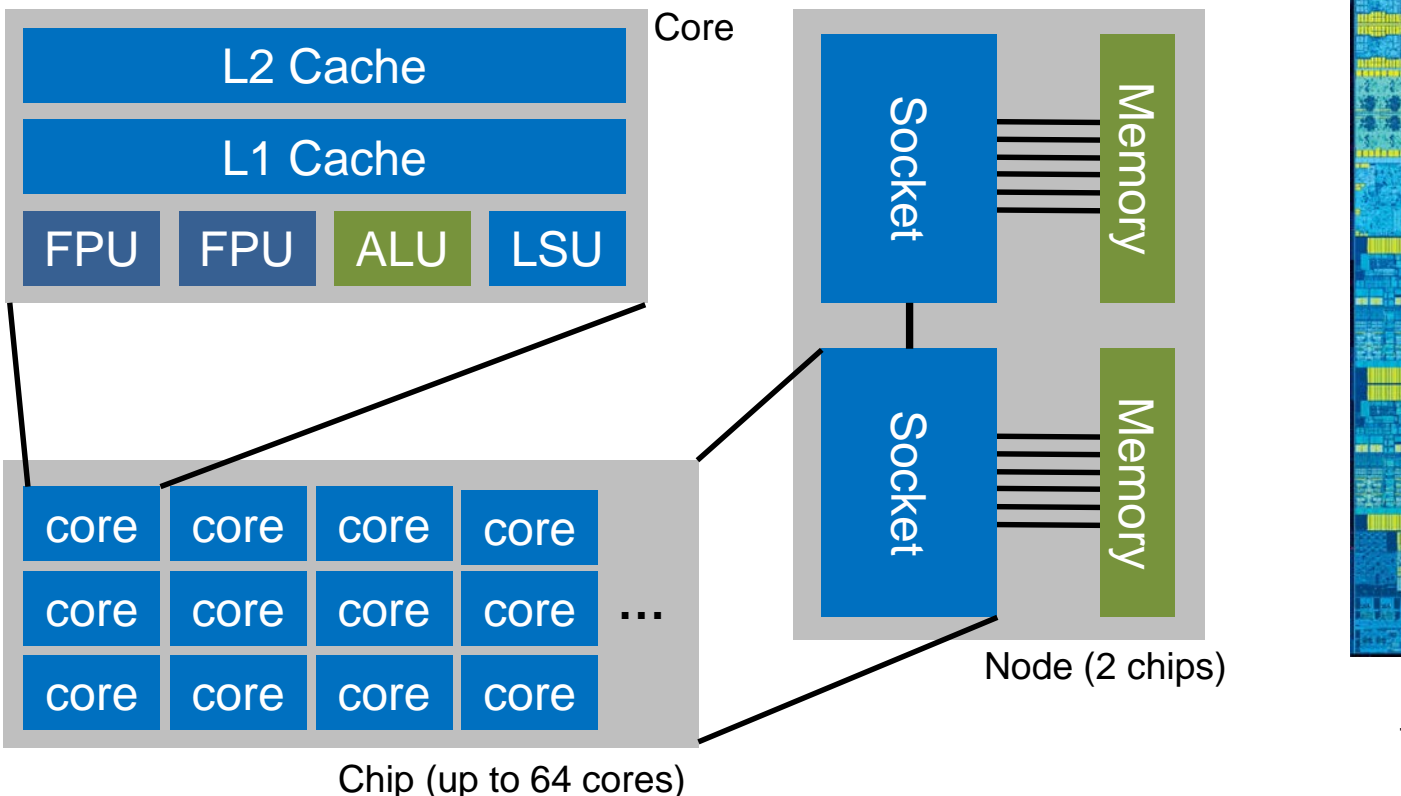

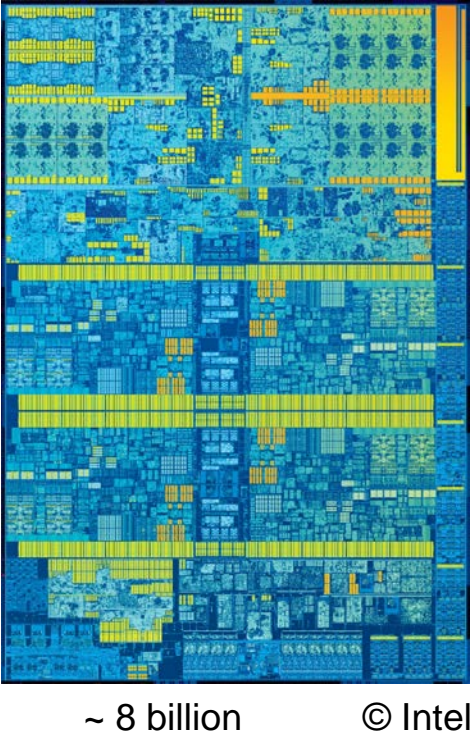

transistors on 500 mm2

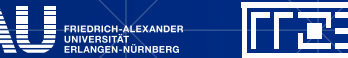

# **Topology of Erlangen systems: Emmy + Meggie**

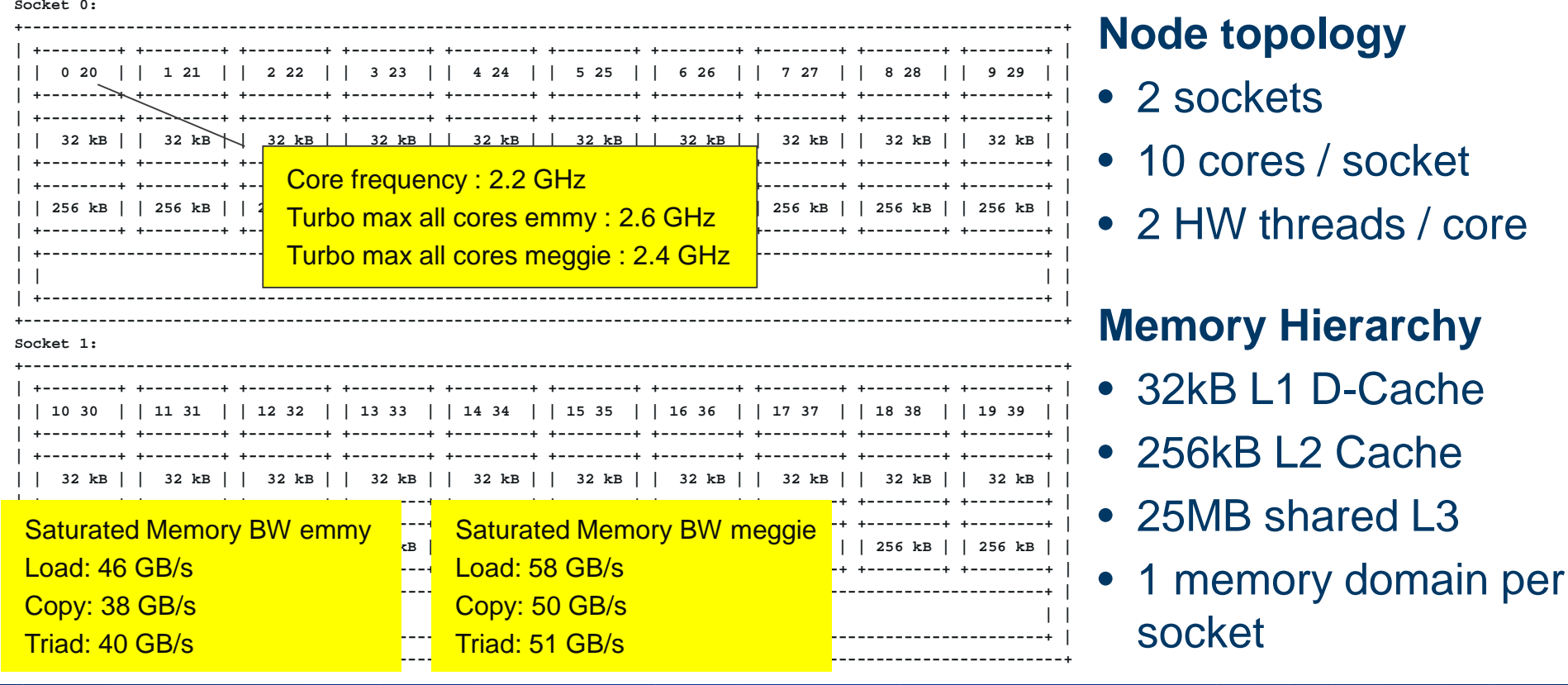

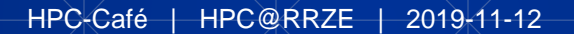

 $\overline{12}$ 

**FFEE** 

FRIEDRICH-ALEXANDER UNIVERSITÄT<br>ERI ANGEN, NÜRNBERG

## **Topology of supercomputers**

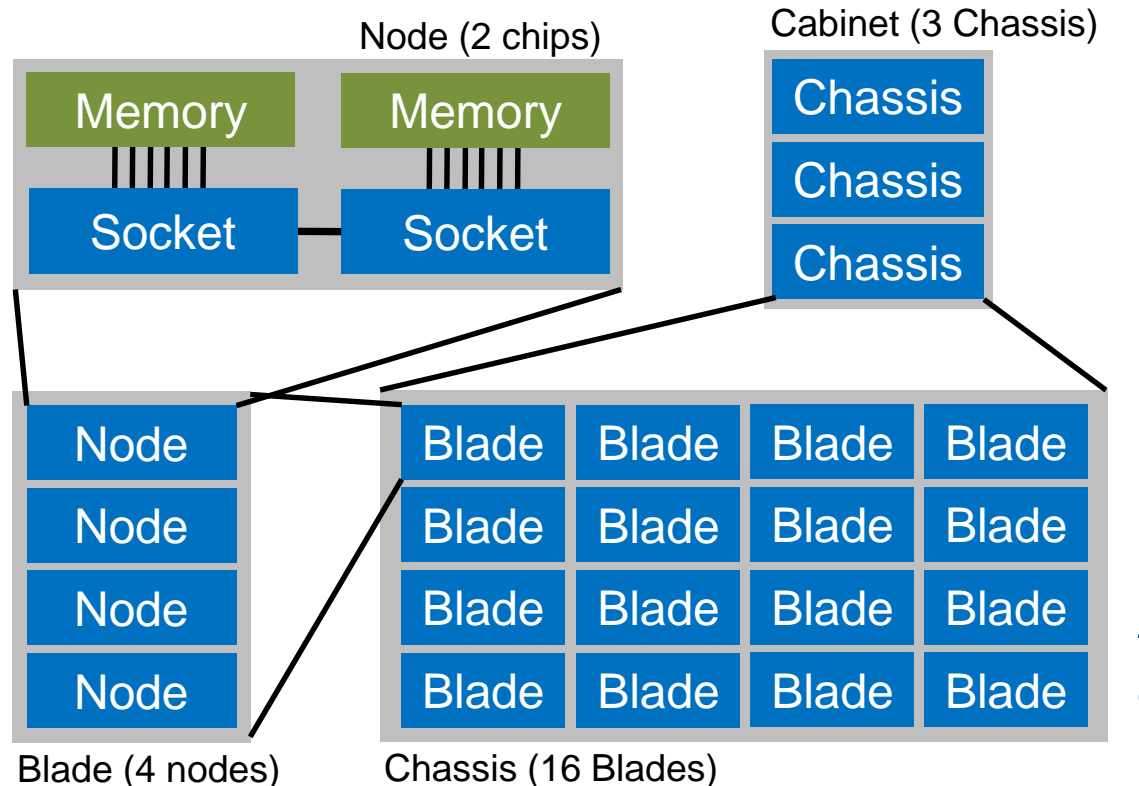

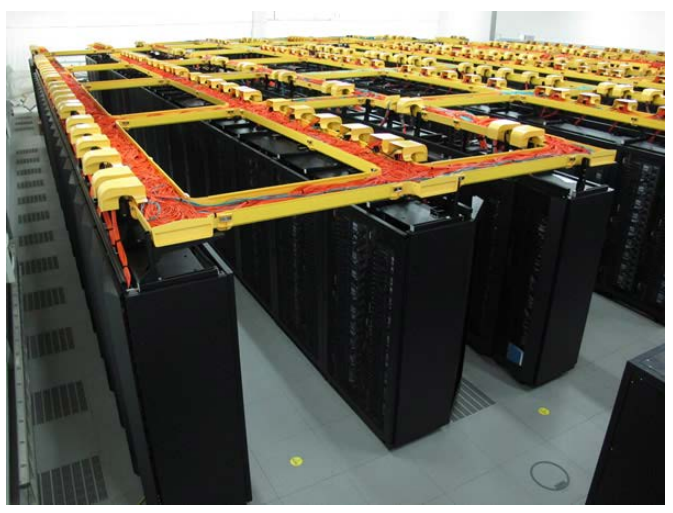

SuperMUC © LRZ

#### A HPC System consists of **many** Cabinets!

FFEE FRIEDRICH-ALEXANDE

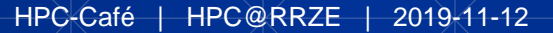

 $44$ 

### **Relevant resources: cores and caches**

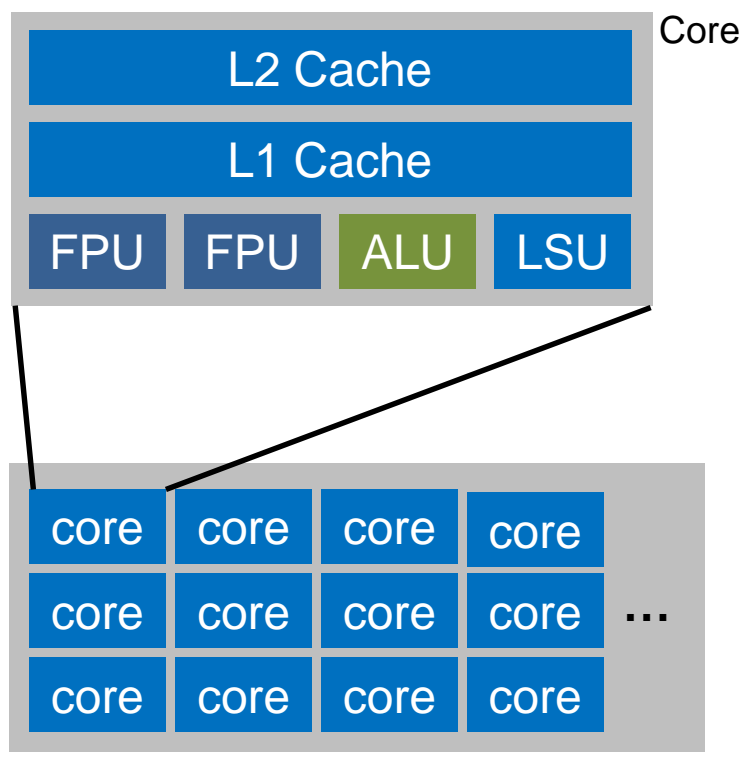

TI.

Chip (up to 64 cores)

#### **Questions**

- Does every core do the same amount of work?
- Does every core take the same amount of time to do its work?
- Is the code limited by pure computation or by data transfers to the caches?
- Is the code actually doing floating-point work or something else?

## **Relevant resources: memory interface**

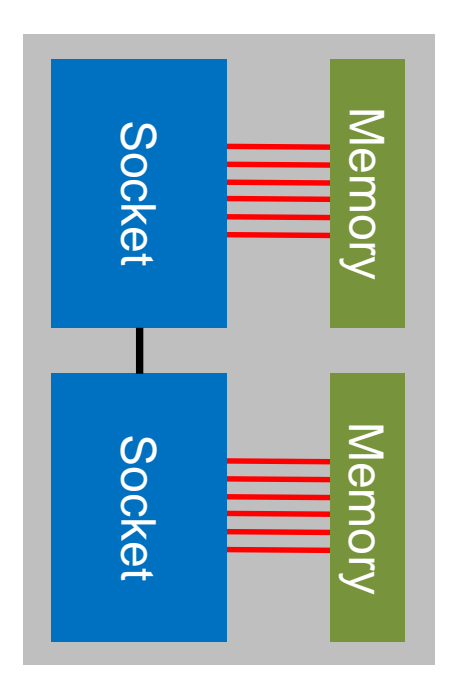

#### **Questions**

- How well is the memory interface utilized?
- Is the data access "friendly" to the architecture? Does the code "jump around" in memory a lot?
- Is the data traffic balanced across the memory domains?

## **Scaling types on the chip**

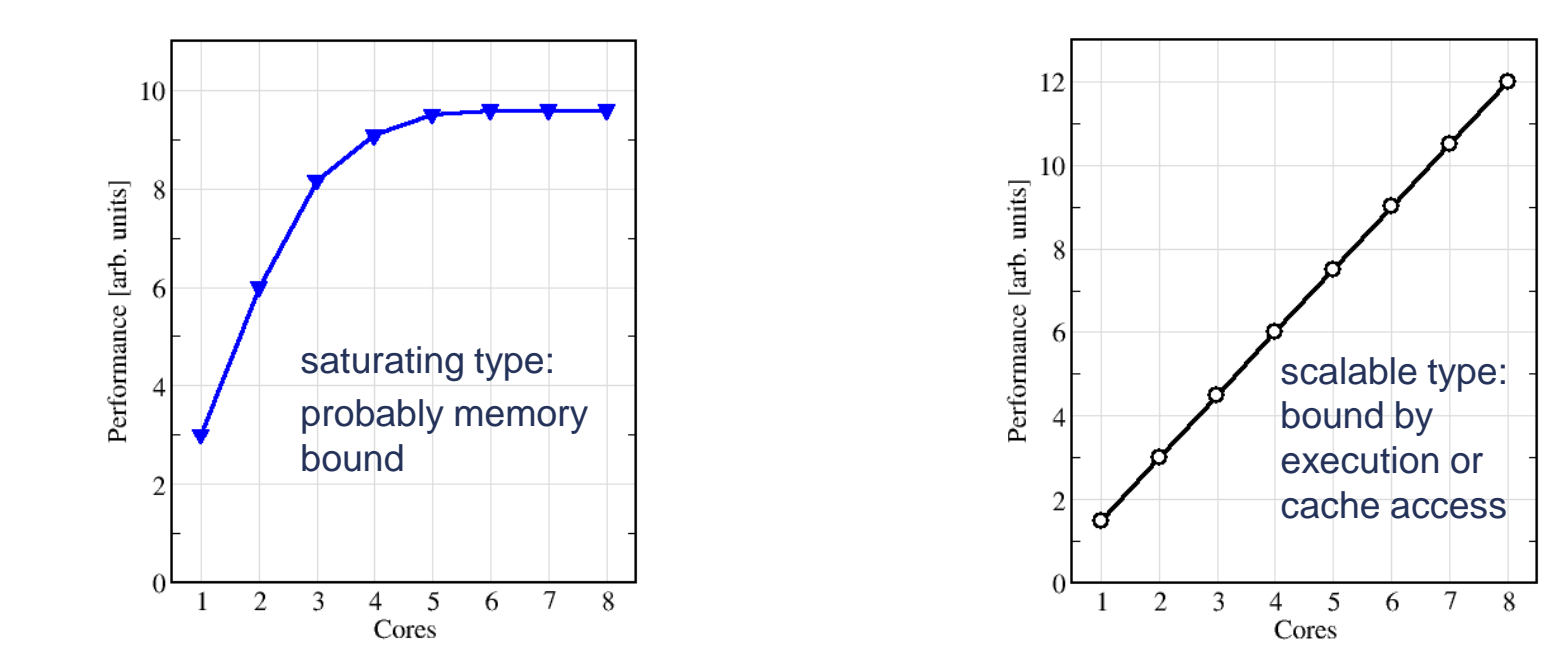

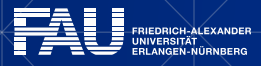

歌

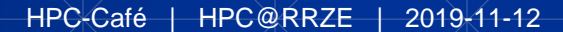

 $47$ 

#### **Relevant resources: massive parallelism and communication** Cabinet (3 Chassis)

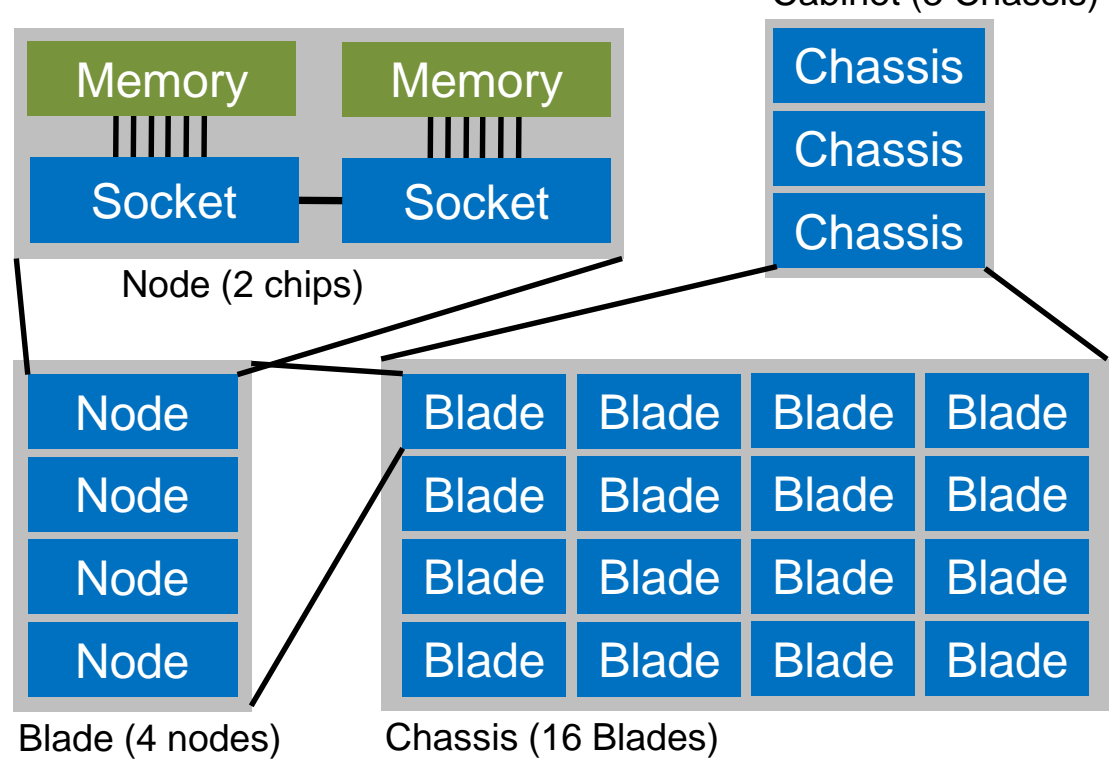

FFEE

FRIEDRICH-ALEXANDE

**Questions**

- Is communication among nodes a bottleneck for my code?
- What is the pattern of communication? Is there a "hot spot"?
- Does my code do a lot of I/O to the disks?

# **Good practices**

- Be considerate. Clusters are valuable shared resources that have been paid by the taxpayer.
- Check your jobs regularly
	- $\blacksquare$  Are the results  $\bigcap$ K?
	- Does the job actually use the allocated nodes in the intended way? Does it run with the expected performance?
	- Memory consumption? Disk quota exceeded?

Why should I care?

- Minimum total cost (hardware, power, infrastructure, people) for one node-hour on modern HPC cluster:  $0.5 \in$
- 1 node for 1 year:  $4000 \in$
- 300 nodes for 1 day: 3600 €

This is money. Money that you burn cannot be used by others.

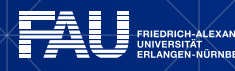

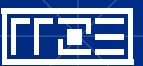

# **Good practices**

- Use the appropriate amount of parallelism
	- Most workloads are not highly scalable
	- **Best to run scaling experiments to** figure out the "sweet spot"
	- Parallel efficiency < 50% is generally a waste of resources!

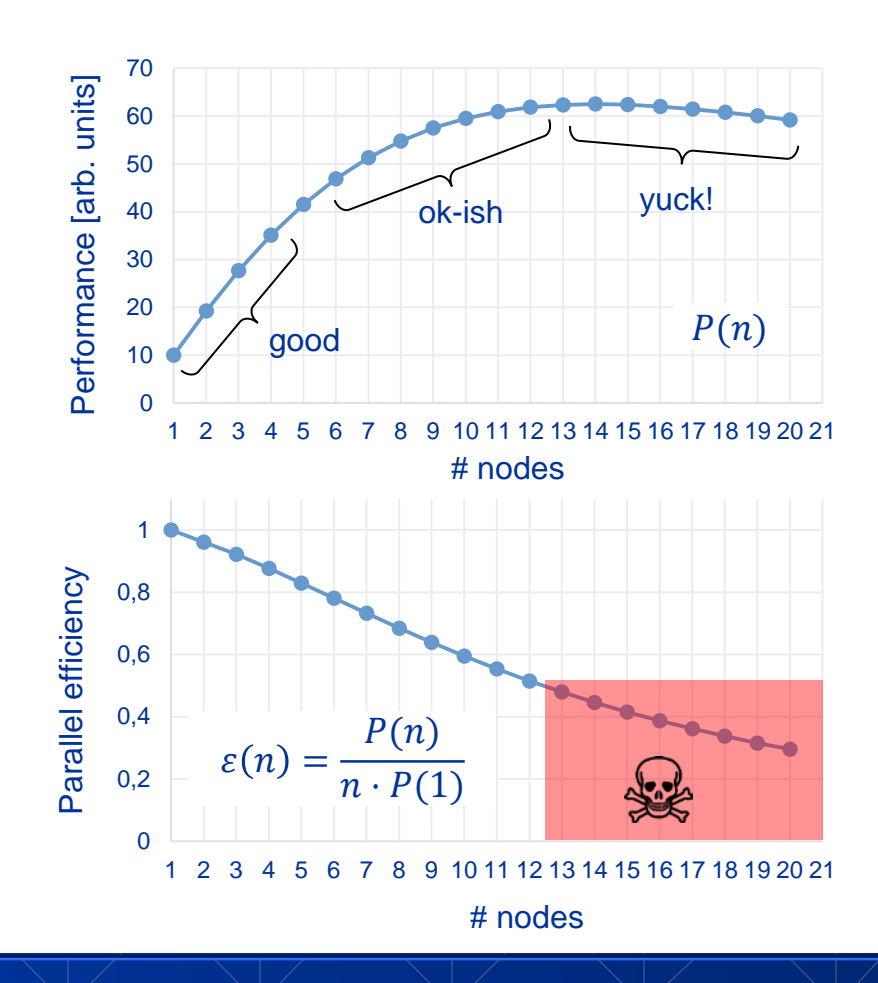

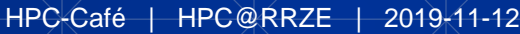

### **REGIONALES RECHENZENTRUM ERLANGEN [RRZE]**

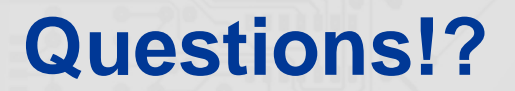

#### HPC@RRZE **https://hpc.fau.de**

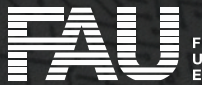

고드